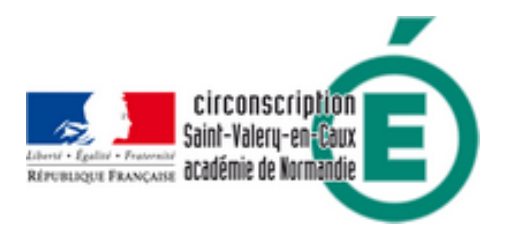

## **Intégrer le numérique en Langues vivantes - Éduscol**

- Pédagogie - Élémentaire - Langues vivantes -

Date de mise en ligne : mercredi 21 septembre 2016

**Copyright © Circonscription de Saint Valery en Caux - Tous droits réservés**

Le site de langues vivantes de l'académie de Paris a publié une page réactualisée référençant sites et logiciels pour intégrer le numérique en classe de langues vivantes.

Ce[tte liste est organisée sel](https://www.ac-paris.fr/portail/jcms/p2_1323372/integrer-le-numerique-en-classes-de-langues-reactualise?cid=sites_10635&portal=sites_10660)on cinq entrée différentes : « Oral », « Écrit », « Image », « Outils pour l'enseignant », « Tablette ».

Pour chaque référence, le niveau de difficulté de manipulation est indiqué (très facile, facile, moins facile).

Pour découvrir ces ressources :

https://www.ac-paris.fr/portail/jcms/p2\_1323372/integrer-le-numerique-en-classes-de-langues-reactualise?cid=sites\_ 10635&portal=sites\_10660